# **77-731Q&As**

Outlook 2016 Core Communication, Collaboration and Email Skills

### **Pass Microsoft 77-731 Exam with 100% Guarantee**

Free Download Real Questions & Answers **PDF** and **VCE** file from:

**https://www.leads4pass.com/77-731.html**

100% Passing Guarantee 100% Money Back Assurance

Following Questions and Answers are all new published by Microsoft Official Exam Center

**C** Instant Download After Purchase

**83 100% Money Back Guarantee** 

365 Days Free Update

**Leads4Pass** 

800,000+ Satisfied Customers

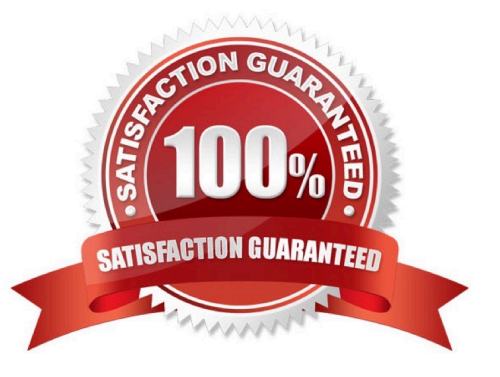

### **QUESTION 1**

Reset the navigation pane buttons to the default settings.

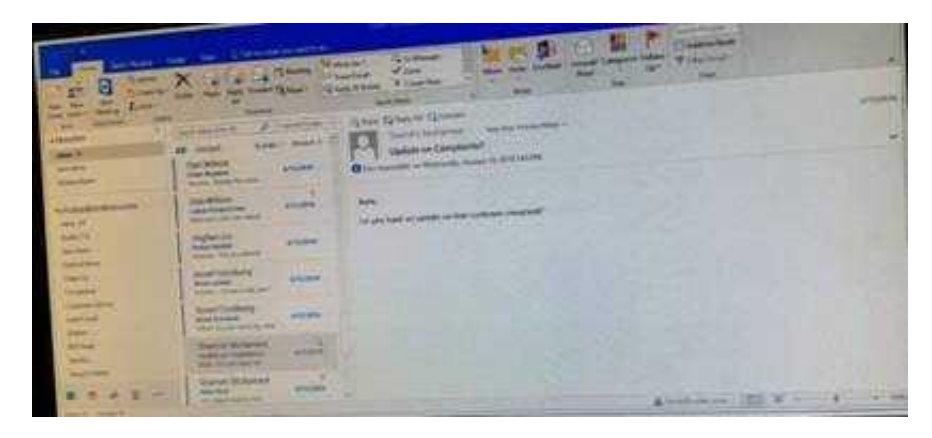

Correct Answer: See below for solution.

On the Navigation Bar, click …

Click navigation options then click on Reset

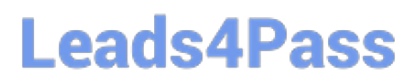

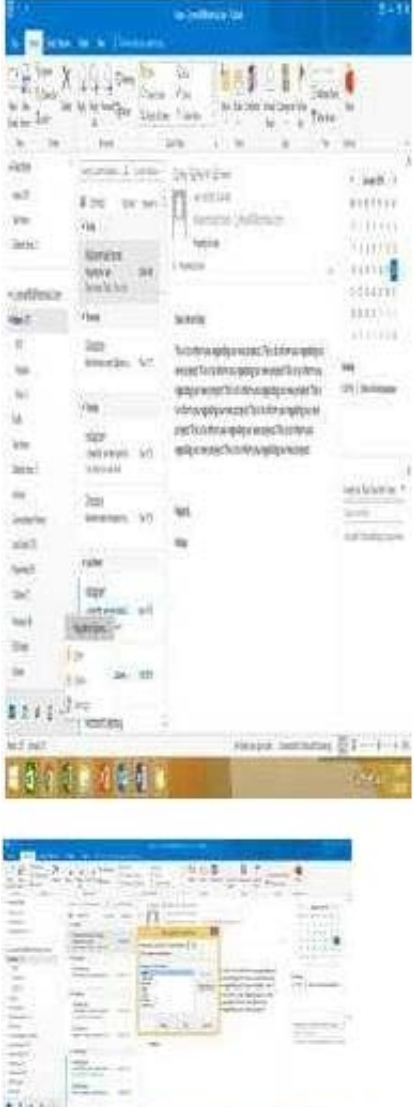

#### **QUESTION 2**

**Congression and Company** 

Locate the `\\'Account\\'\\' conversation in the Vendors folder. Send the entire conversation and all future messages related to that conversation to the Deleted items folder.

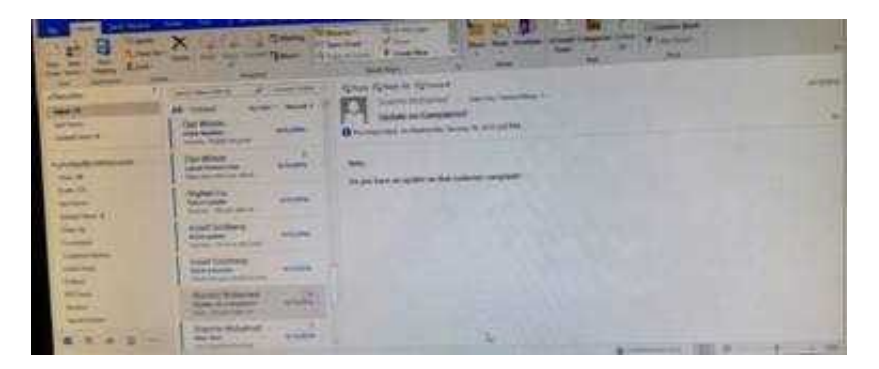

Correct Answer: See below for solution.

Locate the conversation. Click on "Ignore" and then "Ignore Conversation"

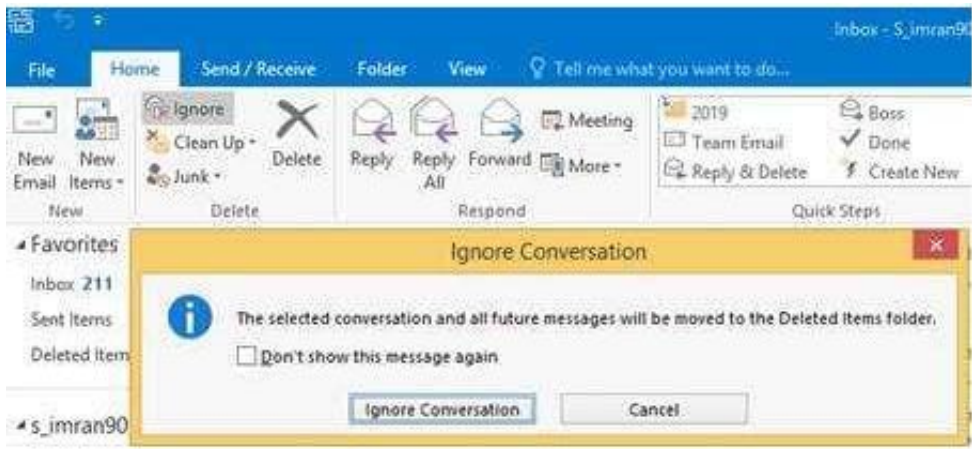

### **QUESTION 3**

Display the Calendar, Configure the view to display the schedule for the current work week.

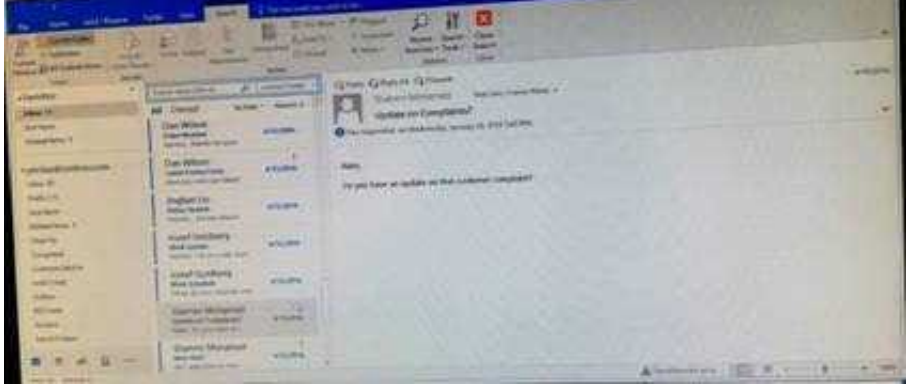

Correct Answer: See below for solution.

Click on colander and select "Work Week" in Arrange group

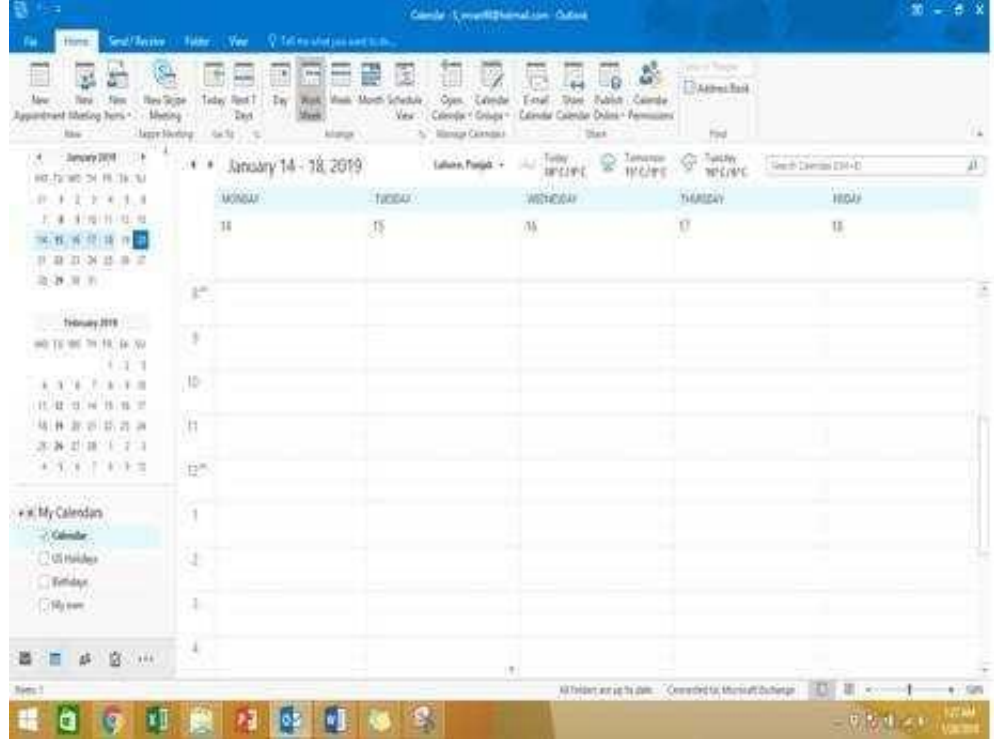

#### **QUESTION 4**

Remove \\'\\'Kim Ralls\\'\\' and \\'\\'Toby Nixon\\'\\' from Design\\'\\' contact group. Saves and close the contact group.

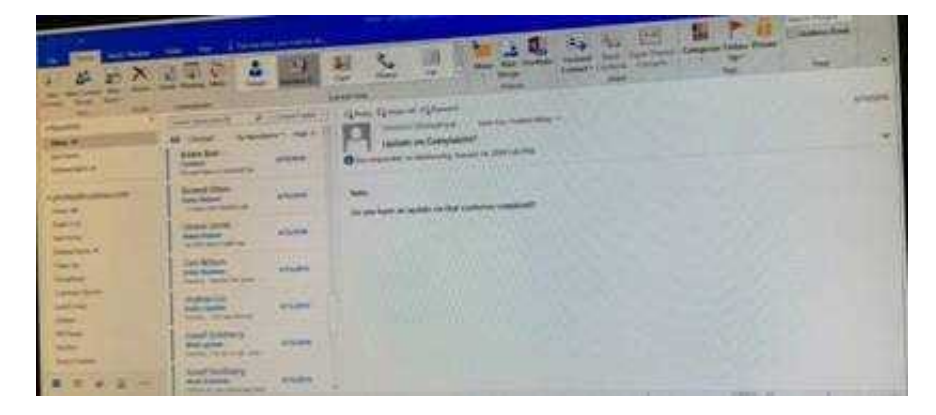

Correct Answer: See below for solution.

Search the contact group Select the \\'\\'Kim Ralls\\'\\' and \\'\\'Toby Nixon\\'\\' contacts and remove them one by one Saves and close the contact group

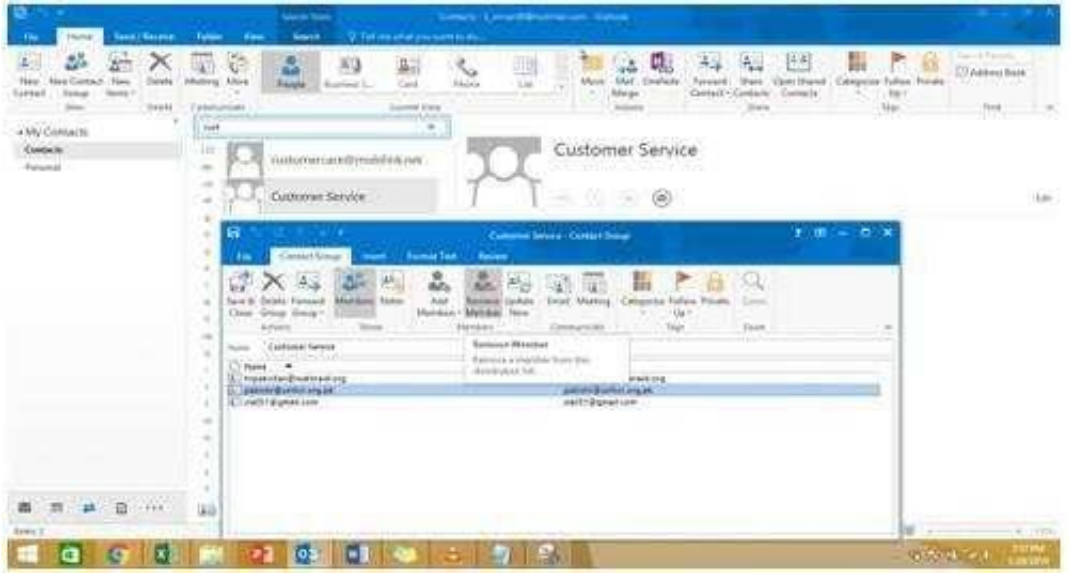

#### **QUESTION 5**

Configure Outlook to set the default font for new email messages to Purple 14-point Candara.

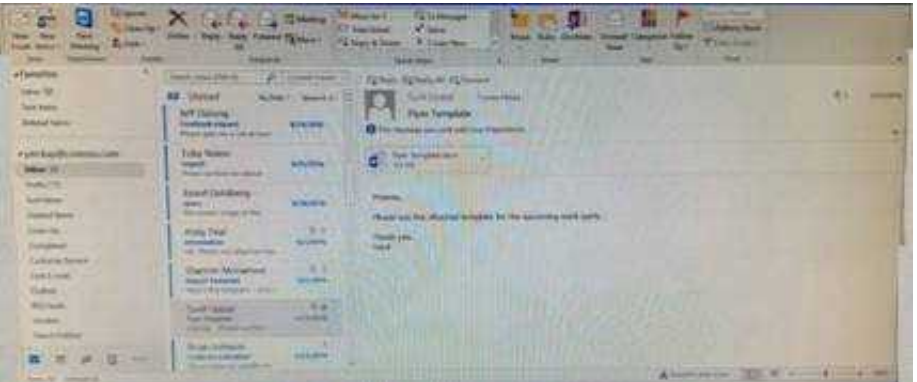

Correct Answer: See below for solution.

GO to File -Options -Mail -Stationary and fonts -personal stationary tab -New email messages

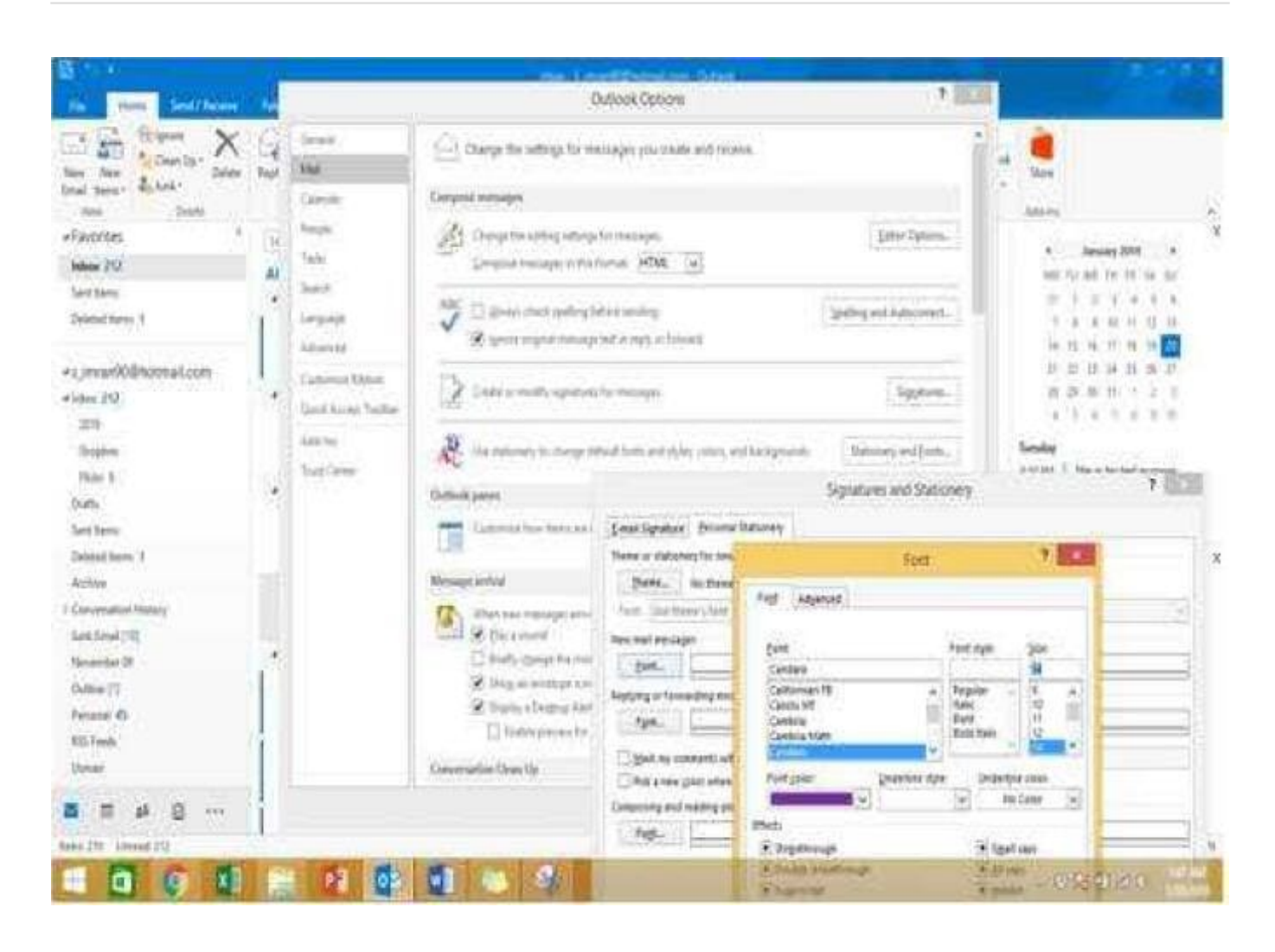

[77-731 PDF Dumps](https://www.leads4pass.com/77-731.html) [77-731 Practice Test](https://www.leads4pass.com/77-731.html) [77-731 Braindumps](https://www.leads4pass.com/77-731.html)